# **CRUZADOS**

# **Procedimiento para participar Vía Remota en Junta Ordinaria de Accionistas**

# **Cruzados SADP 2021**

Para participar vía remota en la Junta Extraordinaria de Accionistas de Cruzados SADP que se realizará el **martes 5 de octubre de 2021 a las 10:00 horas**, los accionistas deberán registrarse previamente conforme a las instrucciones que se describen en este documento:

**1. Envío de correo electrónico del Accionista adjuntando la "Ficha de enrolamiento para asistencia a Junta Extraordinaria de Accionistas"**

Los accionistas que quieran participar en forma remota de la Junta Extraordinaria de Accionistas deberán enviar un correo electrónico a la dirección **accionistas@cruzados.cl**, adjuntando la "**Ficha de Enrolamiento para Asistencia a Junta**", que se incluye como anexo de este documento, junto al resto de los antecedentes que se indican en la misma, **antes de las 12 horas del lunes 4 de octubre**.

## **2. Validación del Accionista**

Tendrán derecho a participar en la Junta convocada y actuar en ella con voz y voto, los titulares de acciones inscritos como tales en el Registro de Accionistas con cinco días hábiles de anticipación a la fecha de la Junta. A partir de las 12:00 horas del lunes 4 de octubre, el Depósito Central de Valores (DCV) validará que el accionista tenga derecho a participar en la Junta, que la "Ficha de Enrolamiento para Asistencia a Junta" haya sido correctamente completada, y que los antecedentes que debían acompañarse a la misma se encuentran correctos.

- Los Accionistas interesados en participar en la Junta de Accionistas como personas naturales deberán enviar un correo electrónico a accionistas@cruzados.cl, con la siguiente información:
	- a. Nombre completo del Accionista
	- b. Rut del Accionista
	- c. Cédula de identidad del Accionista por ambos lados

d. Correo electrónico de contacto para enviarle el link y código de acceso a la Junta de Accionistas. Informar si se propone como accionista firmante del acta de la Junta f. Adjuntar "Ficha de enrolamiento" (anexo a este documento)

- Los Accionistas interesados en participar en la Junta en representación de personas jurídicas o por medio poderes deberán enviar un correo electrónico a accionistas@cruzados.cl, con la siguiente información:
	- a. Copia simple del poder cuyo formato se encuentra en www.cruzados.cl
	- b. Nombre completo del representante
	- c. Rut del representante
	- d. Cédula de identidad del representante por ambos lados

cruzados.cl

e. Correo electrónico del representante para enviar el link y código de acceso a la Junta de Accionistas

- Si es representante o custodio deberá enviar un correo electrónico a accionistas@cruzados.cl, con la siguiente información:
	- a. Poder(es) otorgado(s) por él(los) accionista(s) debidamente firmado
	- b. Escritura de poder notarial con FEA (Firma electrónica avanzada)
	- c. Correo electrónico del representante para enviarle el link y código de acceso a la Junta de Accionistas

## **3. Envío de Código de Acceso a la Junta Extraordinaria de Accionistas**

Todo accionista o apoderado correctamente enrolado y que haya sido validado previamente por el DCV, recibirá el lunes 5 de octubre un correo electrónico que contendrá el vínculo (link) para conectarse a la reunión y el Código de Acceso (número de control) para ingresar de manera remota a la Junta Extraordinaria de Accionistas y acceder a votar en la misma.

## **4. Participación en la Junta Ordinaria Extraordinaria de Accionistas**

El día y hora de citación, el accionista deberá clickear en el vínculo (link) enviado a su correo electrónico para acceder e ingresar a la Junta de Accionistas con el Código de Acceso que le fue proporcionado. Las instrucciones para emitir su voto electrónicamente por las materias sometidas a la consideración y pronunciamiento de la Junta se contienen en la "Guía Rápida Accionista", que se pueden encontrar en <https://www.cruzados.cl/page/juntas-accionistas>

## **5. Recomendaciones de participación en la Junta Extraordinaria de Accionistas**

Se solicita a todos los asistentes a la Junta Extraordinaria de Accionistas ingresar con sus micrófonos y cámaras apagados. Las consultas se podrán realizar a través del chat disponible en la plataforma Teams y el Presidente ofrecerá la palabra cuando corresponda.

## **6. Consultas**

Para cualquier consulta previa se encuentra habilitado el Call Center del DCV al teléfono 223939003 de lunes a jueves de 9 a 17 hrs y viernes de 9 a 16 hrs, o al correo electrónico [accionistas@cruzados.cl](mailto:accionistas@cruzados.cl)

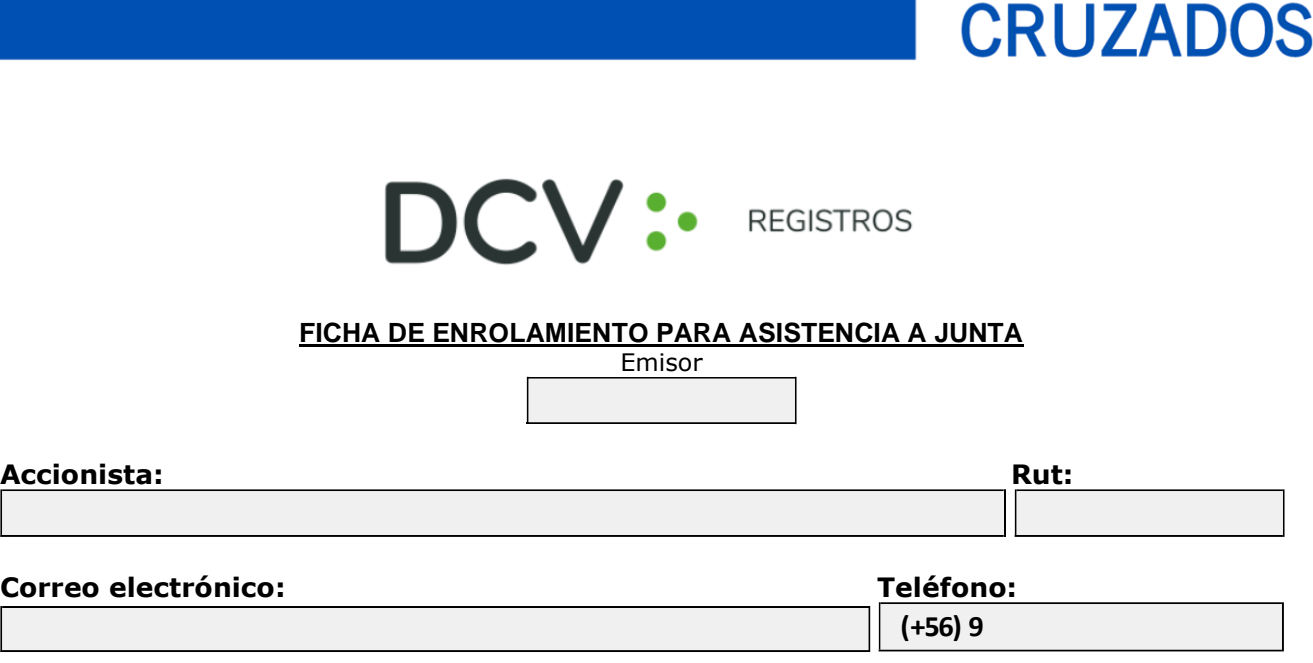

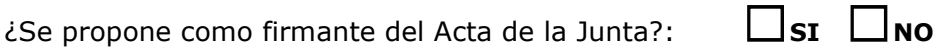

**En caso de Representación por Poder,** se debe adjuntar imagen del poder definido por el Emisor, debidamente firmado. En caso de encontrarse endosado, debe enviarse por ambos lados.

───────────────────────────────────────────────────────────────────────────

Si la representación consta en Escritura Pública, debe enviarse por ambos lados, y se debe adjuntar poder con Firma Electrónica Avanzada.

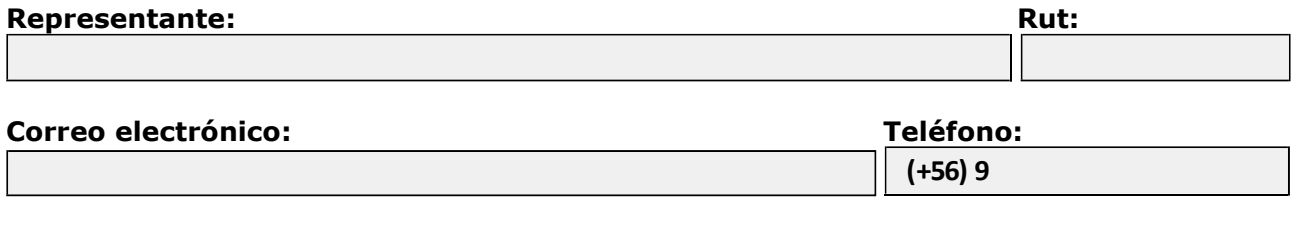

───────────────────────────────────────────────────────────────────────────

Para dar por válido la presente Ficha de Enrolamiento, se debe acompañar **Cédula de Identidad vigente por ambos lados del Accionista y del Representante** (en caso de existir).

El proceso de enrolamiento al Servicio, deberá finalizar antes de las 12:00 hrs. del día hábil anterior a la realización de la junta, y recibirá un correo electrónico que contiene el código de acceso (número de control) para asistir a la junta y acceder a votar electrónicamente, a una hora por definir por parte del emisor.

El Accionista o apoderado en su caso, es el responsable del cuidado y buen uso de las claves de acceso e identificadores de usuario, que hubiere recibido para operar en el Sistema, no permitiendo que se generen brechas a la seguridad del sistema o mal uso del mismo

En mérito de lo anterior, libera al DCVR de toda responsabilidad por los perjuicios cuya causa directa o remota, incluyendo la pérdida, el uso erróneo, indebido o fraudulento de los identificadores de usuarios y respectivas claves de acceso al Sistema. Esta liberación comprende cualquier tipo de perjuicio que se haya producido, sea patrimonial o moral.

# **Cruzados.cl**